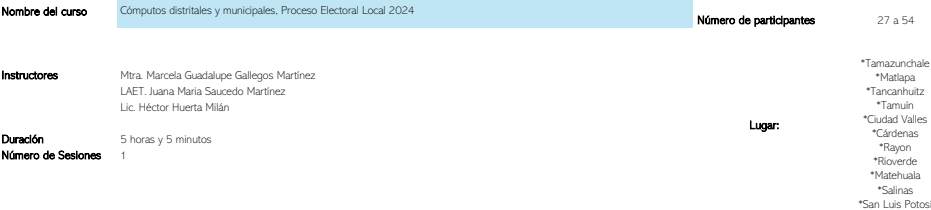

## oeneral Dotar de los conocimientos y habilidades necesarias a todas las personas que participaran en la preparación y desarrollo de las sesiones especiales de Cómputos Distritales y Municipales.

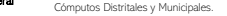

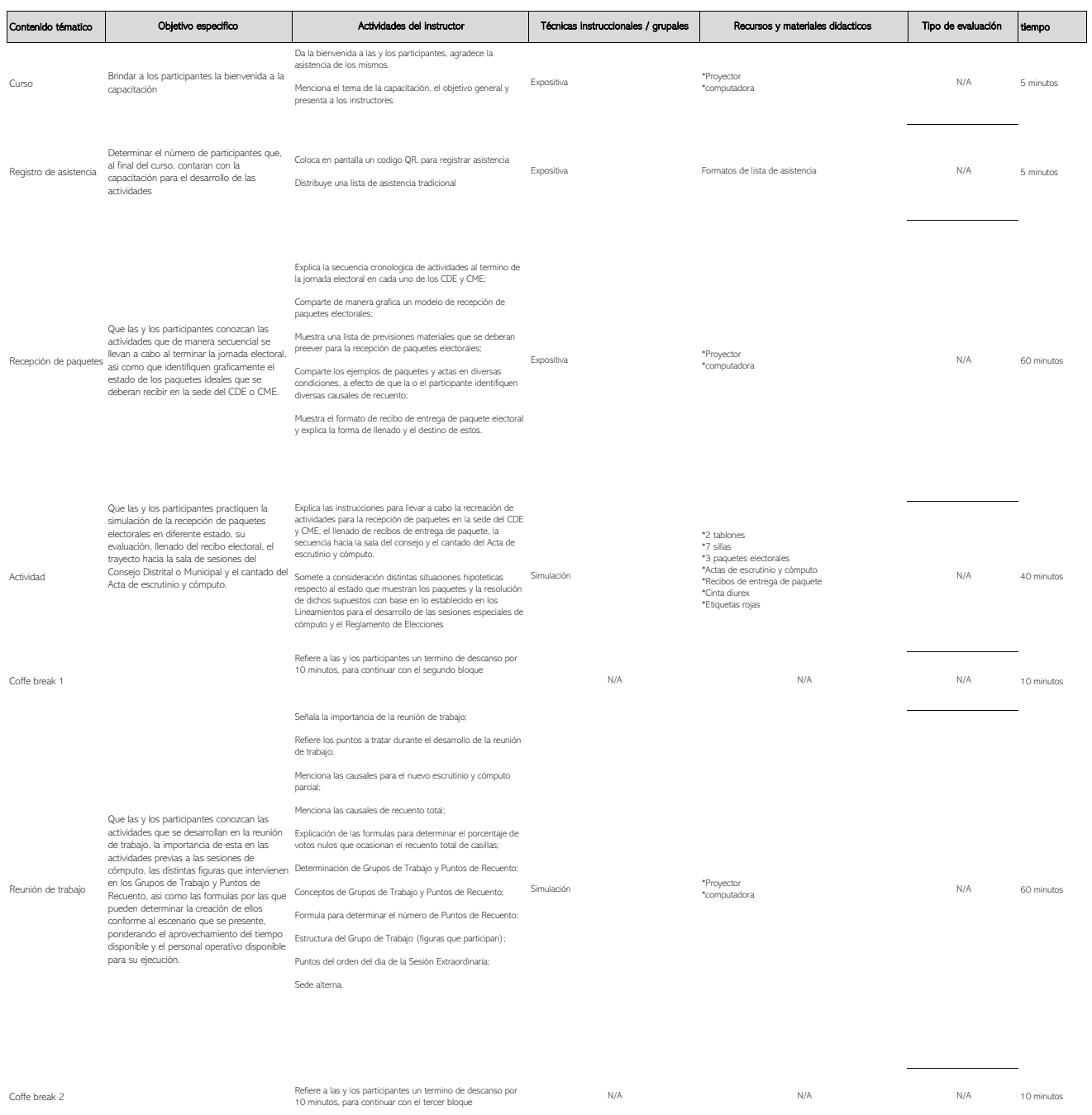

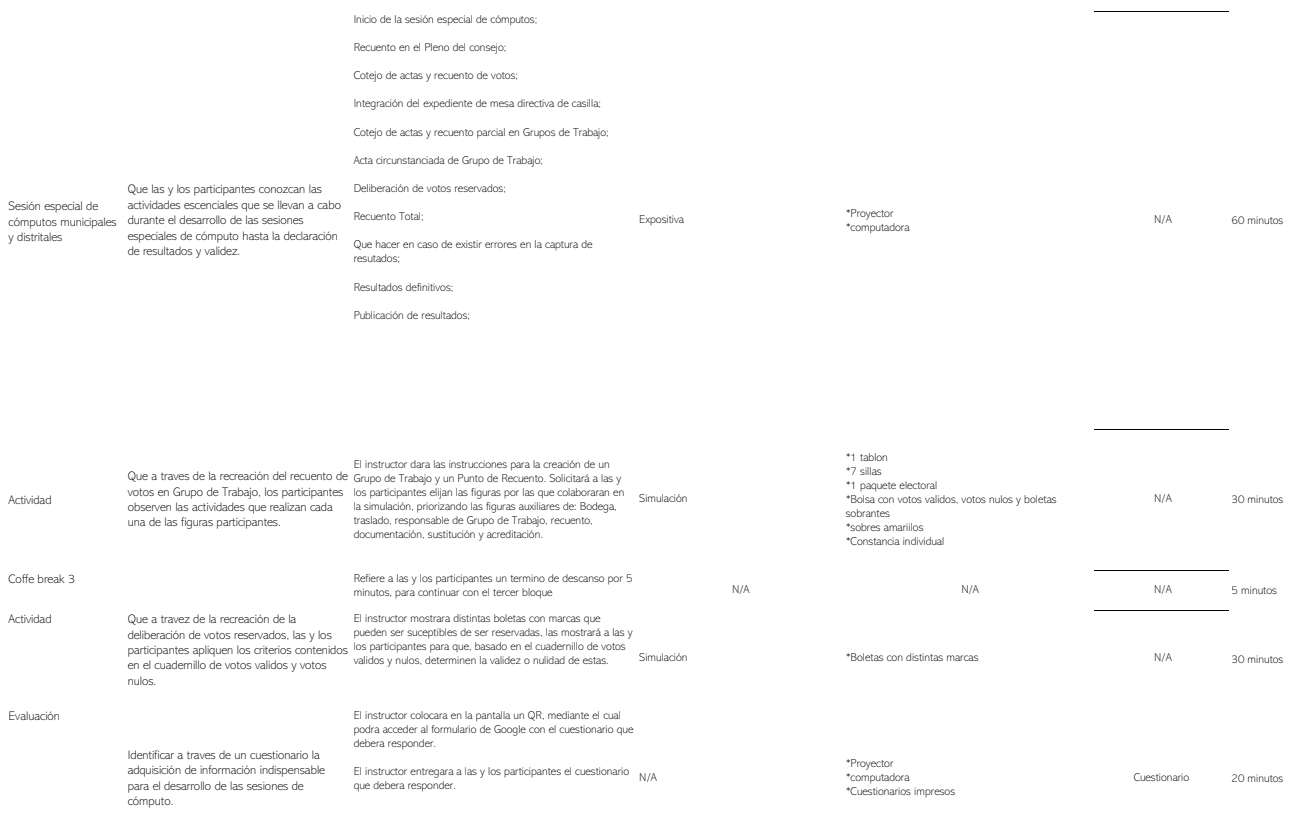